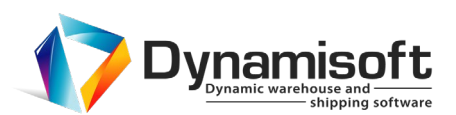

## **DYNAMISOFT PRODUCT COMPARISON MATRIX**

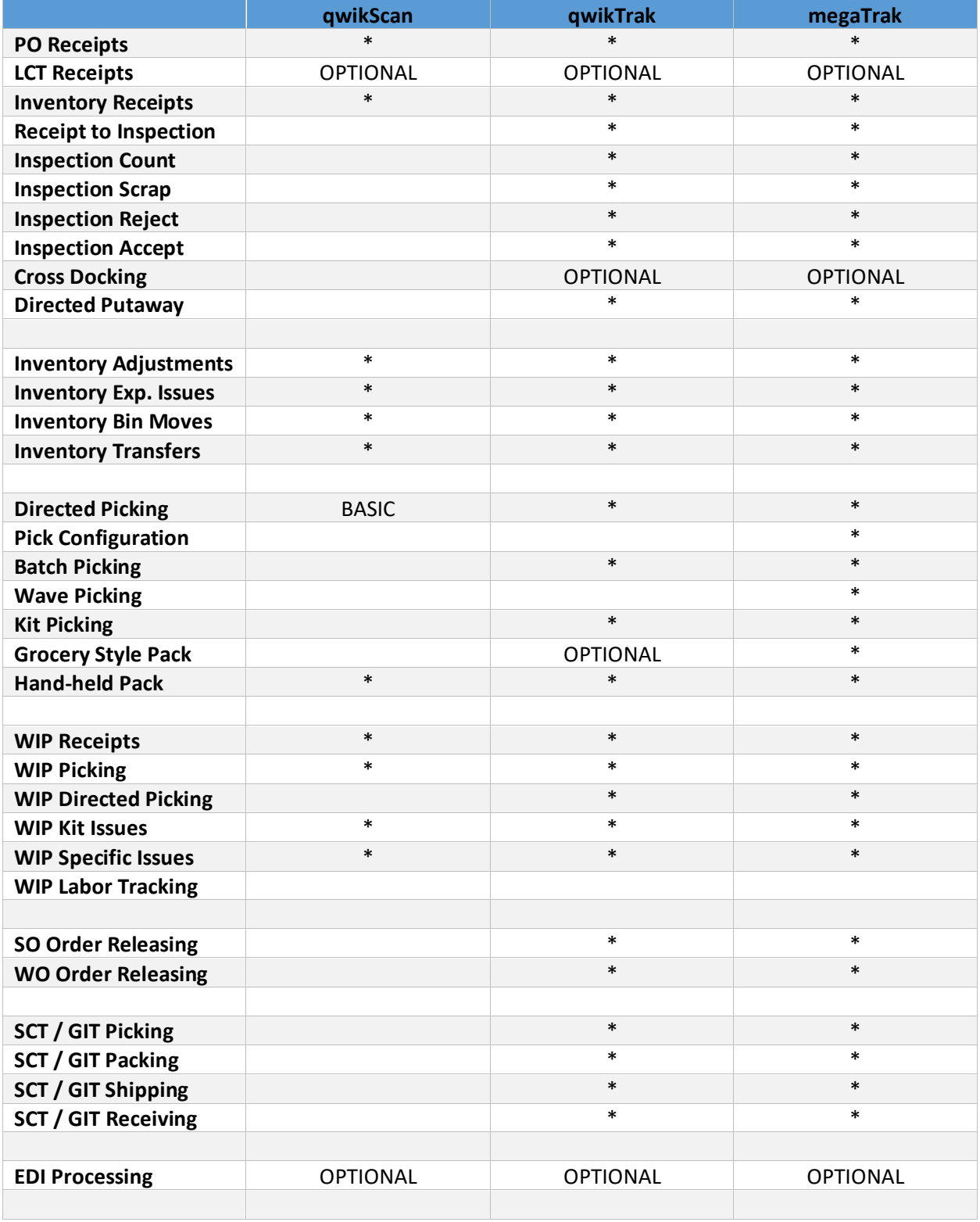

## **Dynamisoft**

4810 Golden Foothill Parkway, El Dorado Hills, CA 95762 Phone: 877.899.1589 www.dynamisoft.net

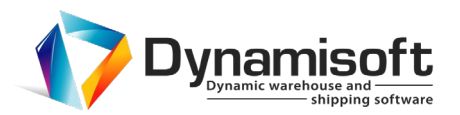

## **DYNAMISOFT PRODUCT COMPARISON MATRIX**

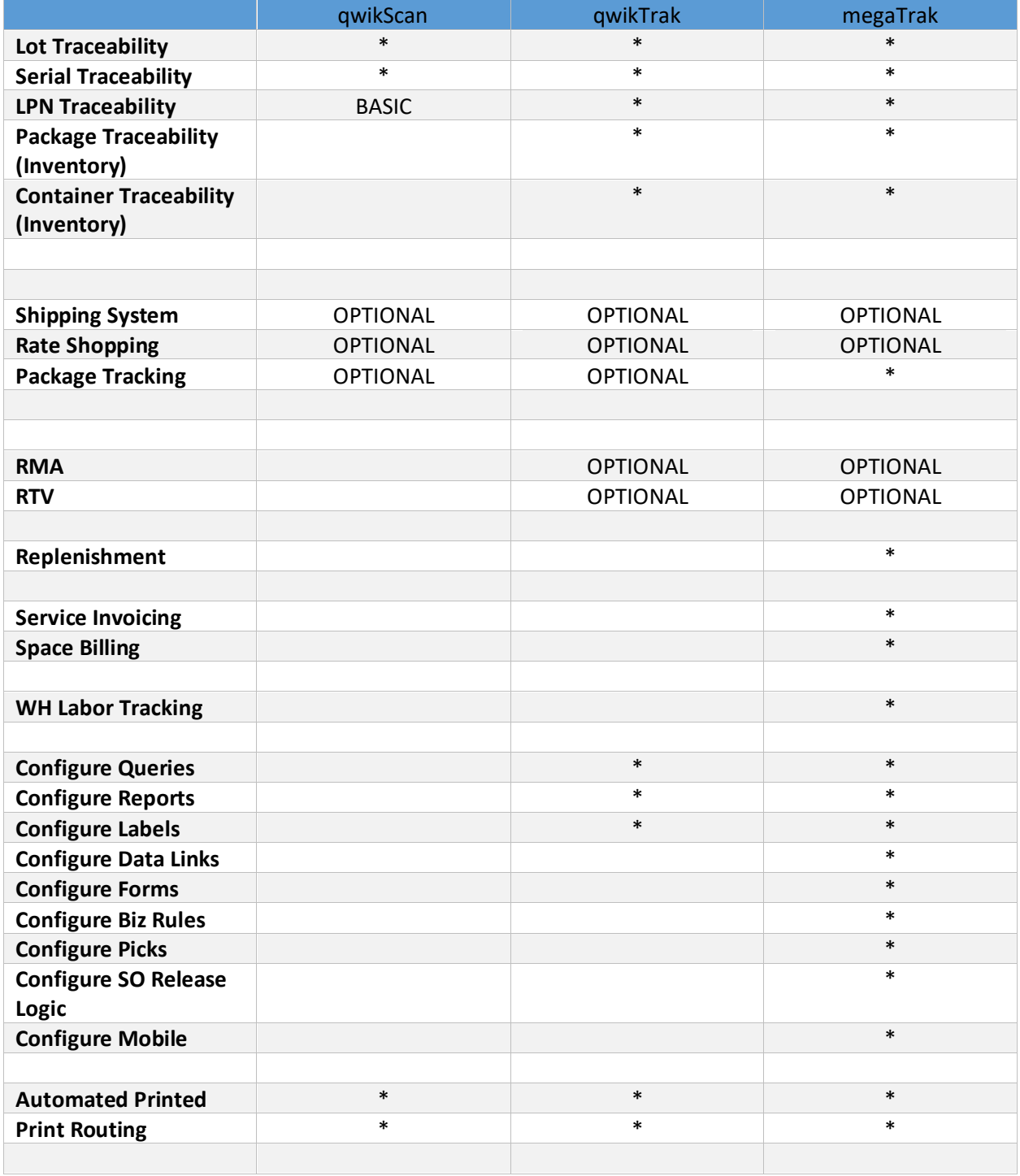